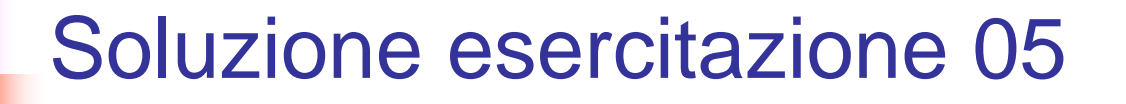

Sistemi Informativi L-A

Home Page del corso: http://www-db.deis.unibo.it/courses/SIL-A/

Versione elettronica: SolEse05.pdf

Sistemi Informativi L-A

## Query database "SAMPLE"

```
1. WITH TEMP(PNO) AS(
 (SELECT P.PROJNO AS PNO
 FROM PROJECT PWHERE P.PROJNO = 'AD3100')
UNION ALL(SELECT P.PROJNO AS PNO
 FROM PROJECT P,TEMP T
 WHERE T.PNO = P.MAJPROJ)
 ) 
 SELECT E.WORKDEPT,SUM(E.SALARY)
 FROM EMP_ACT EA,EMPLOYEE E, TEMP T
 WHERE EA.PROJNO = T.PNOAND EA.EMPNO = E.EMPNOAND E.BIRTHDATE > '1946-01-01'AND E.SEX = 'F'GROUP BY E.WORKDEPT
```
## Query database "SAMPLE"

**2. SELECT D.DEPTNO FROM DEPARTMENT D LEFT OUTER JOIN EMPLOYEE E ON(D.MGRNO=E.EMPNO)**

**WHERE E.SALARY IS NULL**

```
3. WITH TEMP(DEP,NUM) AS (
SELECT E.WORKDEPT,COUNT(*) 
 FROM EMPLOYEE EGROUP BY E.WORKDEPT) 
 SELECT * FROM TEMP WHERE NUM = (SELECT MAX(NUM) 
               FROM TEMP)
```
## Query database "SAMPLE"

```
4. WITH INFD(DNO) AS (
(SELECT D.DEPTNO AS DNO
 FROM DB2ADMIN.DEPARTMENT DWHERE D.DEPTNO = 'D01')
UNION ALL
(SELECT D.DEPTNO AS DNO
 FROM DB2ADMIN.DEPARTMENT D, INFD I
 WHERE I.DNO = D.ADMRDEPT))
SELECT P.DEPTNO, P.PROJNAME
FROM DB2ADMIN.PROJECT PWHERE P.DEPTNO IN (SELECT DNO FROM INFD)
AND P.PRENDATE >= ALL (SELECT P1.PRENDATE
                        FROM DB2ADMIN.PROJECT P1WHERE P1.DEPTNO = P.DEPTNO)
```